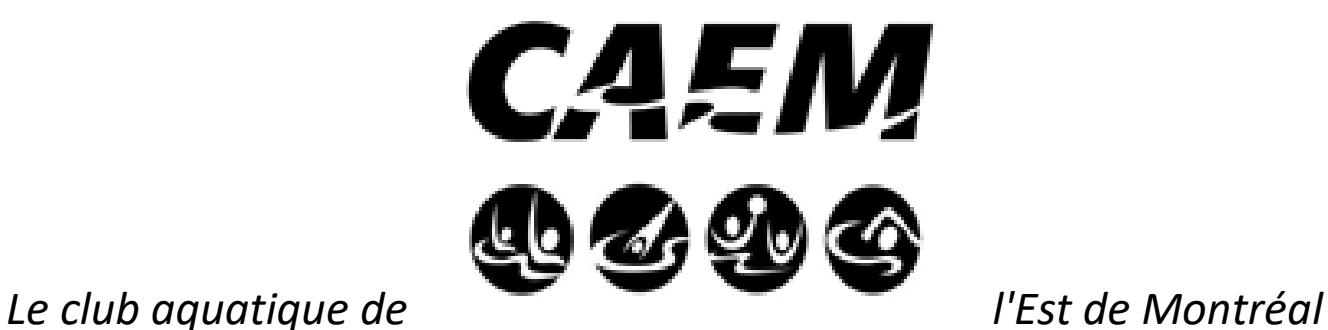

*a le plaisir de vous convier à son*

## **INVITATION PROVINCIALE DE SAUVETAGE**

## **VOLET : PHYSIQUE**

## **CATÉGORIES : JUNIORS ET SENIORS**

**QUAND :** Samedi, 9 décembre 2017

**LIEU DE LA COMPÉTITION :** Piscine Annie-Pelletier 8850 Avenue Dubuisson, Montréal, QC H1L 2W6

## **HORAIRE DE LA COMPÉTITION :**

**6h45:** Arrivée des compétiteurs

**7h 00 à 7h30 :** Période d'échauffement

L'horaire de la compétition sera conçu en fonction du nombre d'inscriptions et sera envoyé aux entraîneurs dans la semaine du 4 décembre.

**VAGUES :** Les vagues seront montées en fonction des temps soumis lors de l'inscription. Veuillez noter que la séparation des vagues pour les athlètes 15-18 ans et open se fera en fonction du nombre d'inscriptions. Toutefois, ces catégories seront comptabilisées séparément.

**RÈGLEMENTS GÉNÉRAUX :** Les règlements appliqués tout au long de notre compétition seront ceux contenus dans les *Règlements des compétitions en sauvetage sportif au Québec*. Le document est disponible sur le site de la Société de sauvetage. Chaque participant doit avoir obtenu au préalable sa licence d'athlète (accréditation) pour pouvoir participer à la compétition. Aucune obtention de licence ne sera acceptée le matin même. **BÉNÉVOLE :** Nous accueillerons à bras ouverts tous les bénévoles. N'hésitez pas à en parler à votre entourage !

**MODALITÉS D'INSCRIPTION :** Vous devez nous faire parvenir le **formulaire d'inscription EXCEL avant le 26 novembre 2017** à l'adresse suivante : **[alexl\\_11@hotmail.com](mailto:alexl_11@hotmail.com) .** Vous pouvez également écrire à cette adresse si vous avez des questions concernant la compétition. Les frais d'inscription sont de **25\$** par athlète. Le **paiement se fera le matin même** de la compétition. Il devra être fait par chèque à l'ordre de : **Club Aquatique de l'Est de Montréal**. Veuillez noter que les clubs seront entièrement responsables du paiement pour tous les athlètes inscrits lors de la fermeture des inscriptions soit le 26 novembre 2017 et ce malgré toute annulation de la part de l'athlète ou du club.

*COMMENT REMPLIR LE FORMULAIRE D'INSCRIPTION EXCEL?* Inscrivez un temps vis-à-vis les épreuves auxquelles vos athlètes veulent compétitionner. Si vous ne possédez pas de temps, inscrivez NT (no time). Ainsi, les cases vides correspondront aux épreuves que vos athlètes ne veulent pas faire. De plus, pour l'épreuve du lancer de la corde, inscrivez un temps uniquement au lanceur et complétez le reste de la page.

**Le formulaire Excel doit impérativement être rempli selon le format de cellules suivant: « mm:ss,00 », sans quoi ils seront considérés comme étant inscrit** *No time***.**